## **pushTAN: Bank transfers in the internet branch**

**www.wartburg-sparkasse.de/pushtan**

Ě Wartburg Sparkasse

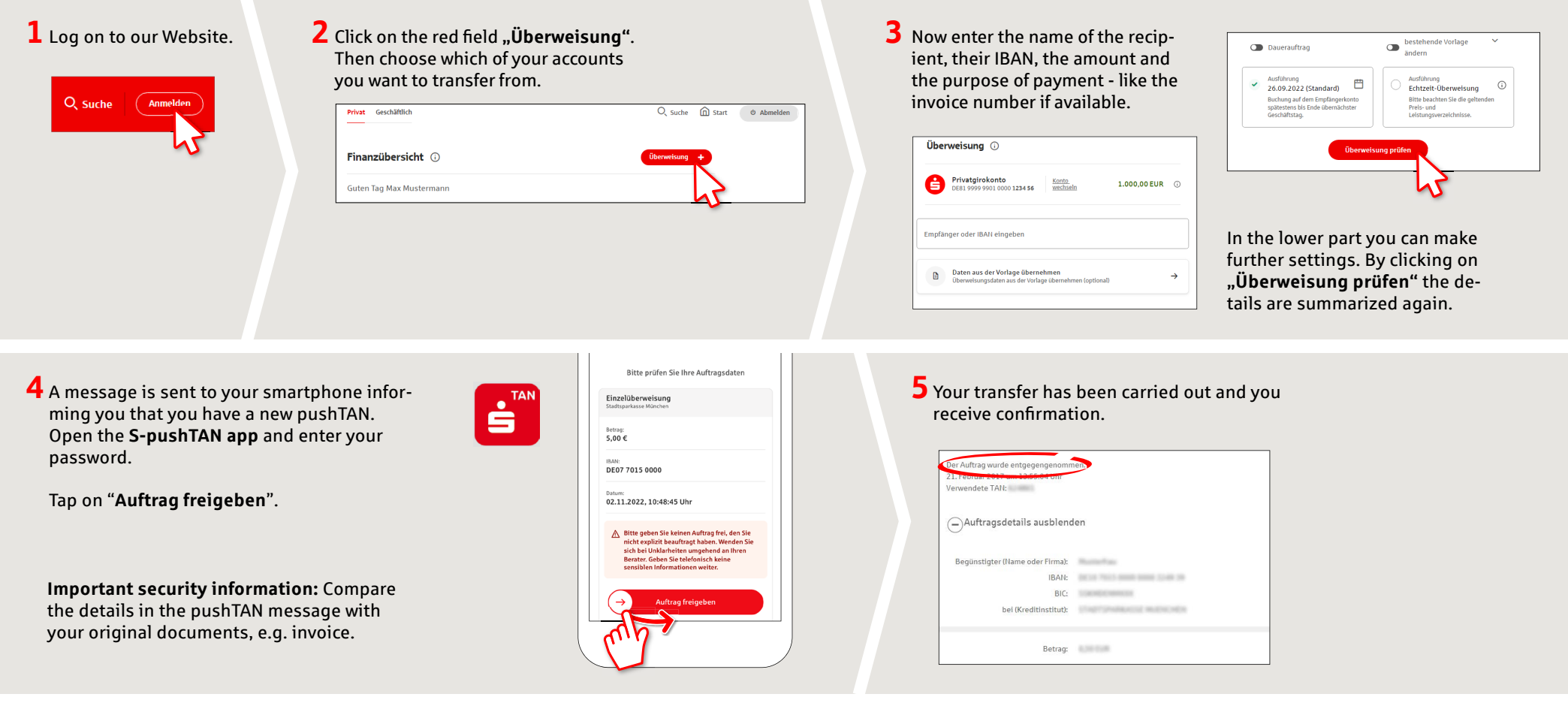

**Tips:** Enter the details directly. Errors can occur when copying. Avoid using umlauts and special characters. Euro and cents are separated with a comma. Avoid using any separator for thousand amounts: (correct: 1500; incorrect: 1.500).

**DO YOU HAVE ANY QUESTIONS? WE WOULD BE HAPPY TO HELP YOU.** Central service call number: You can contact us under **03691/6850** Further information and FAQs about pushTAN is available at: **www.wartburg-sparkasse.de/pushtan**